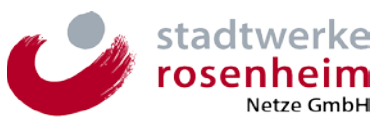

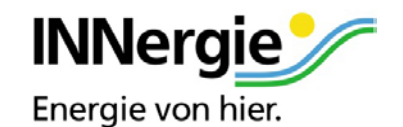

## **Auftrag zur Unterbrechung der Anschlussnutzung (Sperrung)**

.............................................................................................................. ..............................................................................................................

..............................................................................................................

DVGW- / ILN-Code: ...................................................................... (nachfolgend **Auftraggeber**)

beauftragt den Netzbetreiber (betreffenden Netzbetreiber bitte ankreuzen):

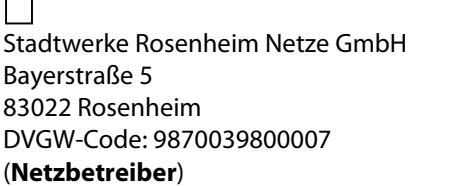

INNergie GmbH Bayerstraße 5 83022 Rosenheim DVGW-Code: 9870039900005 (**Netzbetreiber**)

(nachfolgend **Auftragnehmer**)

nach Maßgabe des zwischen Auftraggeber und Auftragnehmer bestehenden Lieferantenrahmenvertrages, die Anschlussnutzung an der Marktlokation

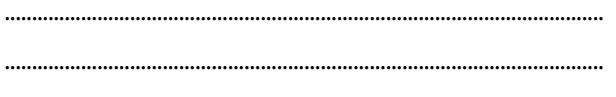

..............................................................................................................

des Letztverbrauchers

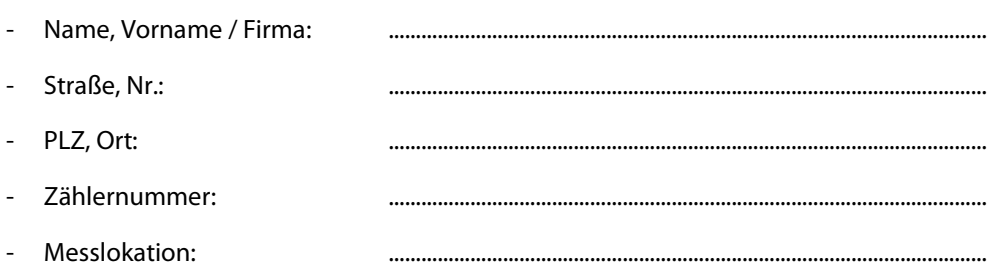

(nachfolgend **Letztverbraucher**)

nach folgenden Konditionen unverzüglich, längstens innerhalb von sechs Werktagen zu unterbrechen (Sperrung):

- 1. Der Auftraggeber versichert, dass er nach dem mit dem Letztverbraucher abgeschlossenen Gasliefervertrag zur Veranlassung der Sperrung berechtigt ist. Er versichert insbesondere, dass die Voraussetzungen der Sperrung vorliegen und dass dem Letztverbraucher keine Einwendungen und Einreden zustehen, welche die Voraussetzungen der Unterbrechung der Anschlussnutzung entfallen lassen. Der Auftraggeber versichert dem Auftragnehmer ferner, dass die Sperrung verhältnismäßig ist.
- 2. Der Auftraggeber stellt den Auftragnehmer von sämtlichen Schadensersatzansprüchen frei, die sich aus einer unberechtigten Sperrung ergeben können.
- 3. Ist eine Sperrung aus rechtlichen oder tatsächlichen Gründen nicht möglich, wird der Netzbetreiber den Transportkunden hierüber unverzüglich informieren und mit ihm evtl. weitere Schritte abstimmen. Als solcher Grund gilt insbesondere eine gerichtliche Verfügung, welche die Sperrung untersagt.

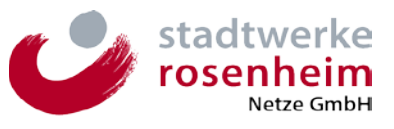

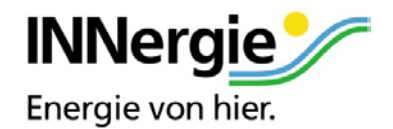

Der Auftraggeber trägt die Kosten der Sperrung. Gleiches gilt für die auf die Wiederherstellung der Anschlussnutzung (Entsperrung) entfallenden Kosten, wenn die Entsperrung vom Auftraggeber beauftragt wird. Die Kosten der Sperrung bzw. Entsperrung richten sich nach dem zum Zeitpunkt der Sperrung bzw. Entsperrung geltenden Preisblatt (Anlage 1) des Auftragnehmers.

..............................................., den ................................... .............................................................................

Unterschrift Auftraggeber (im Hinblick auf Textform optional)